## **Response to Q2 feedback - 2019-2020 RRP Performance Tracking (October '19)**

The following changes have been made to the ActivityInfo platform based on feedback received after the Q2 2019 reporting cycle.

General changes / clarifications

- **Locations:** as of 1 July 2019 Palorinya settlement and reception centre fall under Obongi district.
- **Offline functionality:** this is available once activated, [click](http://help.activityinfo.org/m/84875/c/278767) here for more information.
- **Funding source:** for projects that have multiple donors, you can select the option "Funds from multiple donors" under "Funding source" and specify the donors as well as the funding breakdown in the text field below. If the donors are a mix of bilateral donors and UN agencies, please select the implementation type (see below) based on which donor contributes the majority of the funding.
- **Implementation type:** select "Operational Partner" if you do not receive any funding from a UN agency and implement your activities under the RRP, select "Implementing Partner" if you receive funding from a UN agency and implement your activities under the RRP.
- **Activity status:** achievements for each quarter are based on completed activities only, however, partners with ongoing activities are included in the operational presence.
- **Reporting time period:** please report on achievements for Q3 only (i.e. July-September), achievements from previous quarters will be taken into account in the dashboard.
- **Viewing your own submissions:** you can filter on your own submissions by clicking on the funnel icon next to "Partner Name" and clicking on "Filter by text".

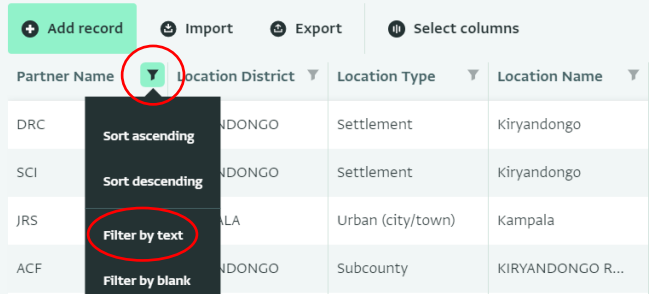

## Sector specific changes / clarifications

- **Livelihoods & Resilience**
	- o The "Assistance Type" selection (one-off or repeat) is now available for all modalities, this allows partners to report on activities that reach the same beneficiaries multiple times (such as trainings or seed distributions) while avoiding double counting.
	- $\circ$  Whenever a disaggregation is asked (e.g. female, male) as well as the total, please note that the total is not automatically calculated, this is to allow submissions of total numbers only while the required disaggregation is still being collected.
- **•** Protection
	- o The categories of "Child at Risk" and "UASC" have been removed from PSN support under Community-Based Protection as these are covered under Child Protection.
- **•** Shelter, Settlement & NFI
	- o The form for "Communal service sites" now uses monthly reporting, previous entries will therefore need to be updated.
	- o The SSNFI folder for "Planned" activities has been renamed to "Targets".